# **STŘEDOŠKOLSKÁ ODBORNÁ ČINNOST**

Obor SOČ: 15. Teorie kultury, umění a umělecké tvorby

# **Tvorba autorského zpěvníku**

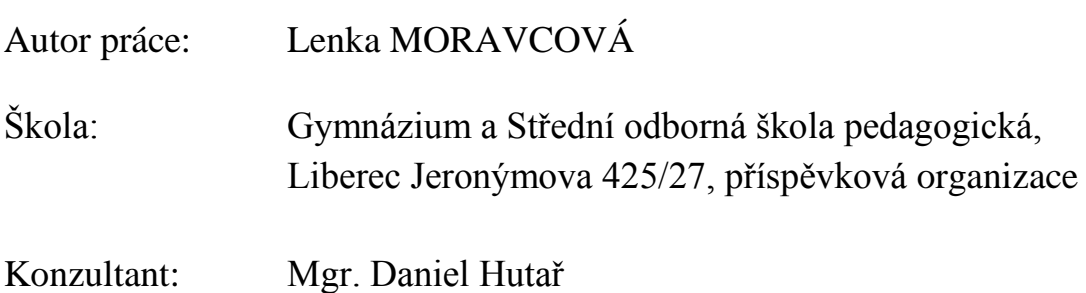

Liberec 2016

## **Prohlášení**

*Prohlašuji, že jsem svou práci SOČ vypracoval(a) samostatně a použil (a) jsem pouze podklady (literaturu, projekty, SW atd.) uvedené v seznamu vloženém v práci SOČ.*

*Prohlašuji, že tištěná verze a elektronická verze soutěžní práce SOČ jsou shodné.*

*Nemám závažný důvod proti zpřístupňování této práce v souladu se zákonem č. 121/2000 Sb., o právu autorském, o právech souvisejících s právem autorským a o změně některých zákonů (autorský zákon) v platném znění.*

V Liberci dne 30.3.2016 podpis:

#### **Poděkování**

Děkuji Mgr. Danielovi Hutařovi za ochotnou a obětavou pomoc, věcné a podnětné připomínky a za čas a energii, které mi věnoval.

#### **Anotace**

Tato ročníková práce v první části stručně popisuje vznik a vývoj notace. V části druhé je popsaný základ práce s notačním programem MuseScore, ve kterém byl napsán zpěvník *Cesta Noci*. V poslední a také hlavní části této práce je tento zpěvník podrobně popsán a rozebrán.

#### **Annotation**

This coursework describes briefly the origin and evolution of notation in the first part. The second part deals with description of basic working with the notation programme MuseScore, which the songbook "Cesta Noci" (Journey of the Night) was written in. The final and also main part of this coursework is a detailed description and analyses of the songbook.

# Obsah

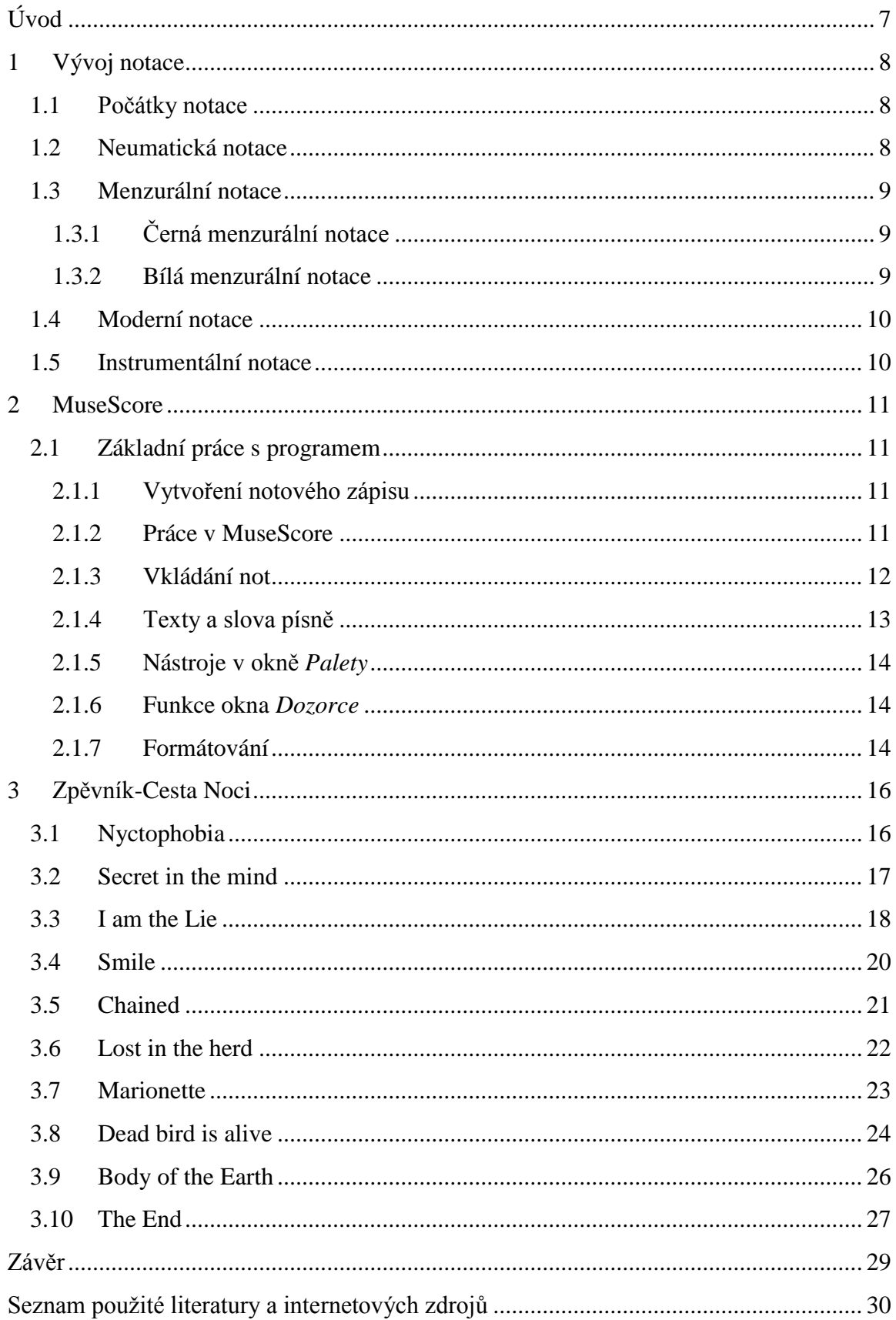

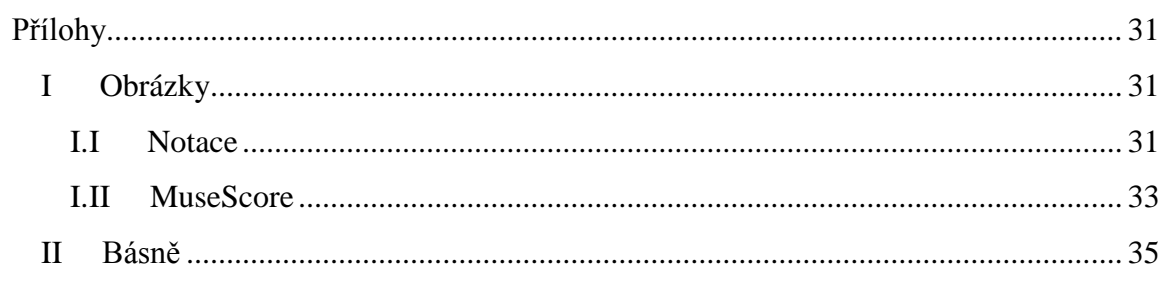

# <span id="page-6-0"></span>**Úvod**

Ve své ročníkové práci jsem se rozhodla - kvůli mému blízkému vztahu k hudbě a umění - tvořit hudbu jako takovou. Cílem této práce bylo vytvořit originální ilustrovaný autorský zpěvník. Pro zapisování not do zpěvníku jsem použila notační program MuseScore.

V první části práce jsem se zabývala otázkou, proč dnes noty zapisujeme právě tak, jak je zapisujeme, a proto se tato část věnuje historickému hledisku. Stručně jsem zde popsala vznik a původ dnešní notace. Dle mého názoru je toto jedna z významných, ale i poněkud opomíjených kapitol dějin hudby.

Praktickou částí této práce bylo vytvoření zpěvníku, což zahrnovalo především vytvoření notových zápisů, které zpěvník obsahuje. V další části práce jsem představila notační program MuseScore a základní práci v něm při vytváření notových zápisů.

V poslední části jsem se věnovala zpěvníku samotnému. Popsala jsem ho zde jako celek, jeho formální strukturu a myšlenku. Dále jsem se věnovala zvlášť jednotlivých skladbám. Sepsala jsem základní informace o skladbách z hudebního hlediska a dále vysvětlila jejich myšlenku a místo, které ve zpěvníku zaujímají, a proč.

# <span id="page-7-0"></span>**1 Vývoj notace**

Abychom nyní mohli hovořit o vzniku a vývoji notace, musela být "vynalezena" hudba. Její počátky jsou však neznámé, existují různé teorie a mýty o jejím vzniku. Některé mýty připisují hudbě božský původ - s její pomocí v raných dobách uctívali lidé božstva, vzývali neviditelný svět, prováděli rituály apod. Některé teorie hudbu odvozují ze samotné řeči, bezeslovných volání nebo z emocionálních interjekcí. Jiné teorie připisují vznik hudby zvukovým projevům zvířat, zejména pak hlasům ptáků.

Nejstarším hmatatelným důkazem o vzniku jsou však nálezy hudebních nástrojů. Což byly různé bubny, chřestítka, nástroje ve tvaru luku nebo flétny z rákosu a kostí, které dříve měly spíše varovnou než hudební funkci. Dále notové zápisy např. řecká písmenná notace (viz kapitola 1.1) anebo pak písemné zprávy o hudbě z pozdější doby.

## <span id="page-7-1"></span>**1.1 Počátky notace**

Samotné slovo notace pochází z latinského *notare* - zaznamenávat.

Hudební notace má své kořeny pravděpodobně ve starověkém Řecku. Odtud pocházejí nejstarší dochované skladby a písně. Již od 6. století př. n. l. se zde vyvíjely dva notové systémy a to pro instrumentální a vokální hudbu. Oba tyto systémy byly písmenné.

Starší notový systém byl pro hudbu instrumentální. Využíval znaky řecké abecedy, ke kterým se přidávaly čárky, nebo se znaky překlápěly o 180° pro určení oktávy. V notovém zápisu pro vokální hudbu připadaly jednotlivé znaky abecedy jednomu tónu.

## <span id="page-7-2"></span>**1.2 Neumatická notace**

Neumy jsou systém čárek a teček nad textem, které označují směr pohybu melodie v jednotlivých skupinách tónů. Je to grafické znázornění pohybů ruky sbormistra. Jsou jak intonačně, tak i rytmicky nepřesné. Byla zapotřebí znalost nápěvů z ústní tradice, což vyvolávalo potíže při čtení nových neznámých nápěvů. Neumy vznikly přibližně v 6. stol. n. l. Je jich mnoho druhů a některé z nich dodnes nejsou rozluštěny.

V první polovině 11. století zavedl Quido z Arezza notovou osnovu. Nejdříve to byla jedna pomocná linka *f* a brzy začala být používána další: linka *c*. Tyto dvě linky byly barevně odlišeny: *f-*červená, *c*-žlutá a vedly ke vzniku dnešního F a C klíče. Následně byly přidány ještě dvě černé linky. Postupem času ztrácelo barevné označení funkci a význam. Pátá linka začala být běžně používána od 13. stol. Terciová výstavba notové osnovy jakou ji známe dnes, vedla k přesnému zaznamenání výšky not.

S příchodem notové osnovy neumy získaly čtyřhranný tvar. Vpisovaly se do notové osnovy, intonace pak byla přesnější na rozdíl od rytmu, kterým se neumová notace prakticky nezabývala. Rytmus byl závislý na textu nápěvu.

## <span id="page-8-0"></span>**1.3 Menzurální notace**

Menzurální notace se zabývala především zpřesněním zápisu rytmu neum. Do první poloviny 13. století se pro to využívalo opakování určitých částí - modů. Byla to kombinace dlouhých a krátkých hodnot odpovídajících básnickým stopám - jamb, trochej, anapest, daktyl, molossus a tribyadyz. Těchto 6 modů tvořilo pravidelné skupiny, které se opakovaly.

Dlouhá hodnota (longa) obsahovala zpravidla 3 krátké (brevis). Rytmická jednotka se dělila třídílně (dokonale) nebo výjimečně dvoudílně (nedokonale).

### <span id="page-8-1"></span>**1.3.1 Černá menzurální notace**

Ve druhé polovině 13. století zpřesnil hudební teoretik Franko Kolínský zápis rytmiky. Původních 6 modů už bylo nedostačujících. Postavil základní kámen dodnes platného principu k rozpoznání délky noty a to pomocí jejího tvaru. Bylo tak možné rozpoznat alespoň přibližnou délku noty.

Postupem času se Frankův systém vyvíjel a spolu s ním vznikaly menší hodnoty not, což znovu zpřesnilo zápis rytmizace. Nakonec noty získaly základní hodnoty: duples longa, longa, brevis, semibrevis a minima.

Metrická jednotka byla třídobá longa. Základní rytmickou jednotkou taktu (jedna doba) byla brevis.

#### <span id="page-8-2"></span>**1.3.2 Bílá menzurální notace**

Bílá menzurální notace funguje prakticky na stejném principu jako černá menzurální notace. Největším rozdílem však je, že kolem roku 1450 se na místo černých, případně červených not, které se používaly pro zapsání duol, přestaly vyplňovat notové hlavičky. Začaly se používat bílé (prázdné) noty - odtud název bílá menzurální notace.

Dalším převratem bylo binární (dvojité) dělení rytmických hodnot. Do této doby se používalo ternární dělení (trojné) - tj. longa obsahovala 3 brevis. Ternární dělení bylo nazývané perfektní, všechny noty se dělily třídílně až na mininu, která se dělila dvoudílně. V imperfektním - neboli binárním dělení - se noty dělily dvoudílně. Binární dělení je základem pro rytmický systém taktů, jak jej známe dnes.

Noty byly rozšířeny o dlouhou maximu a krátkou semiminimu, fusu a semifusu. Noty postupně přestávají mít čtyřhranný tvar a pomalu se začíná objevovat tvar zaoblený. Základní jednotkou se stává semibrevis.

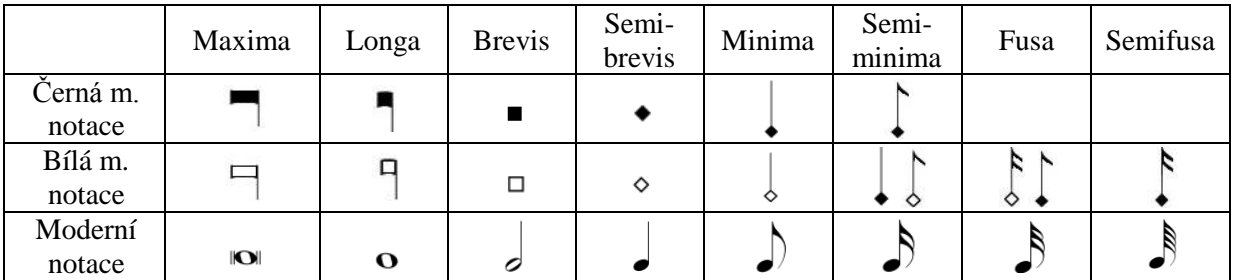

Porovnání vzhledu středověkých a dnešních not

V 17. století byla zavedena taktová čára a přestalo se používat ternární dělení. Bylo přijato pravidlo o binárním dělení not. Tím přestala na většině míst platit menzurální notace a nastoupila notace moderní.

## <span id="page-9-0"></span>**1.4 Moderní notace**

Ke konci 16. století se objevovala snaha o jednoduchý a snadno srozumitelný záznam hudby. *"Preto už v 16. stor., no najmä v 17. storočí vypadlo z notácie všetko, čo nevyžadovala hudobná prax a čo sťažovalo jej pochopenie a uplatnenie."* <sup>1</sup> Koncem 17. století už byla přijata moderní forma notace. Až na gregoriánský chorál byla notace sjednocena v celé v Evropě.

V tomto období byl zaznamenán nárůst různých pomocných přídavných symbolů a znaků především pro určení tempa, dynamiky nebo způsobu přenesu. Začíná se objevovat spojování not trámcem.

Do 18. století se psaly pouze křížky, béčka měla i funkci odrážek. Do 19. století se objevil znak pro odrážku a od 19. století začaly posuvky platit pro celý takt, ne pouze pro jednotlivé noty.

Notace se nadále modernizovala. Přibývaly další symboly a znaménka pro způsob přednesu díla, až z toho vznikla notace taková, jakou známe dnes. Ale i ona se neustále vyvíjí a modernizuje.

## <span id="page-9-1"></span>**1.5 Instrumentální notace**

Notace pro nástrojovou hudbu měla svou vlastní podobu, jež se nazývá tabulatury. V instrumentální notaci se nezapisovaly noty, ale hmat na nástroji. Již od počátku byla běžná taktová čára. Rytmizace byla převzata z menzurální hudby a podle potřeby upravena - např. trámce. Rytmická znaménka se zapisovala nad zápis hmatů.

Rozmanitost tabulatur je způsobena technickými rozdíly mezi jednotlivými nástroji. Některé tabulatury měly počet linek podle počtu strun nástroje. Tyto linky byly odrazem strun a zapisovaly se na ně číslicí nebo písmeny požadované hmaty. Některé tabulatury neměly linky žádné - zapisovaly se pouze značky, které označovaly určitý hmat na určité struně. Tento způsob se však brzy přestal používat. Způsob zápisu tabulatur se utvářel podle potřeb samotných tvůrců hudby.

Notace např. pro klávesové nástroje se nejdříve zapisovala kombinací menzurální notace a tabulaturovým způsobem, poté však bylo vše zaznamenáváno jen tabulaturou. Vývoj tabulatur také závisel na zeměpisných oblastech. Německá notace klávesových nástrojů byla velice dlouho zapisována jen pomocí tabulatur, zatímco italská notace se podobala té dnešní. Bylo užíváno pěti až šesti linek pro pravou ruku a pro ruku levou se užívalo až osmi linek. V některých oblastech byly k vidění notové osnovy s deseti až čtrnácti linkami. Brzy ale tento způsob přešel ke dvěma notovým osnovám. Na závěr se ustálily dvě pětilinkové osnovy, které se užívají dodnes.

 $\overline{a}$ 

<sup>1</sup> Rybarič, R., Vývoj európskeho notopisu, str. 171

## <span id="page-10-0"></span>**2 MuseScore**

"MuseScore je notační program, který je skvělou alternativou k programům Finale a Sibelius," uvádějí oficiální stránky: [https://musescore.org](https://musescore.org/), ze kterých je možné program zdarma stáhnout do počítače.

MuseScore je možné nainstalovat do OS: Windows 8 (32 – 64 bitů), Windows 7 (32 – 64 bitů), Windows Vista, Windows XP, OS X 10.6+ Intel (64-bit, Core 2 Duo a novější) a do systémů typu Linux.

MuseScore je dostupný hned v několika světových jazycích včetně jazyka českého.

## <span id="page-10-1"></span>**2.1 Základní práce s programem**

Na oficiálních stránkách se nachází série krátkých videí, která učí základní práci s programem MuseScore. Dále se zde nachází příručka, ve které je popsána veškerá práce s programem. Příručku je od ledna 2016 možné stáhnout v pdf formě.

#### <span id="page-10-2"></span>**2.1.1 Vytvoření notového zápisu**

Vždy po spuštění MuseScore se zobrací *Zahajovací středisko*. Zde je možné vytvořit nový notový zápis, otevřít již vytvořený a v počítači uložený notový zápis, nebo se spojit s internetovými stránkami MuseScore.

Po kliknutí na *Vytvořit nový notový zápis* se otevře průvodce, jenž je rozdělen do několika částí. Nejdříve se zadává název, jméno skladatele, textaře a další informace. Poté se přejde do další části pomocí tlačítka *Další >*.

V následujících třech krocích se nastaví nástroje, buď se zvolí předloha s nástroji, nebo je zde možnost výběru vlastních nástrojů, dále předznamenání, tempo, taktové označení, počet taktů a předtaktí. Všechny tyto parametry je možné v průběhu samotného psaní upravit, či jinak změnit. Po kliknutí na *Dokončit* je možné začít se zapisováním.

#### <span id="page-10-3"></span>**2.1.2 Práce v MuseScore**

V horní části se nachází *Nástrojový panel*. V jeho prvním řádku se nacházejí základní funkce - tlačítka pro vytvoření nového notového zápisu, uložení stávajícího zápisu, tlačítka pro tisk, vzetí zpět nebo provést znovu. Dále například lupa a nástroje pro přehrání notového zápisu. Nachází se zde také možnost výběru pohledu. Zde je možné nastavit *Pohled na stranu* pro vidění dokumentu tak, jak bude vytisknut, nebo *Souvislý pohled*, kde je notová osnova pouze v jednom dlouhém řádku.

Druhý řádek nástrojového panelu je zaměřen na vkládání not a obsahuje všechny nástroje k tomu potřebné.

Klepnutím pravým tlačítkem myši se dají upravit, přizpůsobit, odebrat či přidat položky na nástrojovém panelu.

Ke zbylým položkám je přístup na levé straně v okně *Palety*. Do notového zápisu se vloží přetažením nebo se označí místo a dvojitě se na položku klikne.

Napravo se nachází okno s názvem *Dozorce*. Zde se po kliknutí na jakoukoli položku v notách objeví její vlastnosti, které se mohou dále upravovat a měnit.

Dvojitým kliknutím na titulkový pruh *Dozorce* nebo *Palety* se pro ně vytvoří plovoucí okno, které se dalším dvojitým kliknutím znovu ukotví.

Na kartě *Pohled* se nastaví zobrazení prvků jako *Pohyb v notách*, *Klávesnice klavíru* nebo *Přehrávací panel* včetně již zmíněných prvků *Palety* a *Dozorce.*

#### <span id="page-11-0"></span>**2.1.3 Vkládání not**

MuseScore nabízí hned několik způsobů vkládání not. Pro začátek každého z nich je potřeba nejdříve kliknout na tlačítko pro vkládání not umístěné úplně nalevo v druhém řádku *Nástrojového panelu* nebo zmáčknout jeho klávesovou zkratku - klávesu N.

Na *Nástrojovém panelu* se zvolí délka noty a kliknutím na chtěné místo v notové osnově se nota zapíše. Tento způsob je ale velmi pomalý a neefektivní.

Další možností vkládání jsou klávesové zkratky. Každá délka noty má své číslo na počítačové klávesnici (viz tabulka níže). Název noty odpovídá názvu klávesy na počítačové klávesnici. Pozor - nota H se nachází pod klávesou B.

Zadávání rytmických notových skupin se nachází na kartě *Noty*. Zde je možné vybrat z osmi již přednastavených rytmických notových skupin, které mají každá svou klávesovou zkratku (viz tabulka níže) nebo je možné vytvořit vlastní rytmickou notovou skupinu.

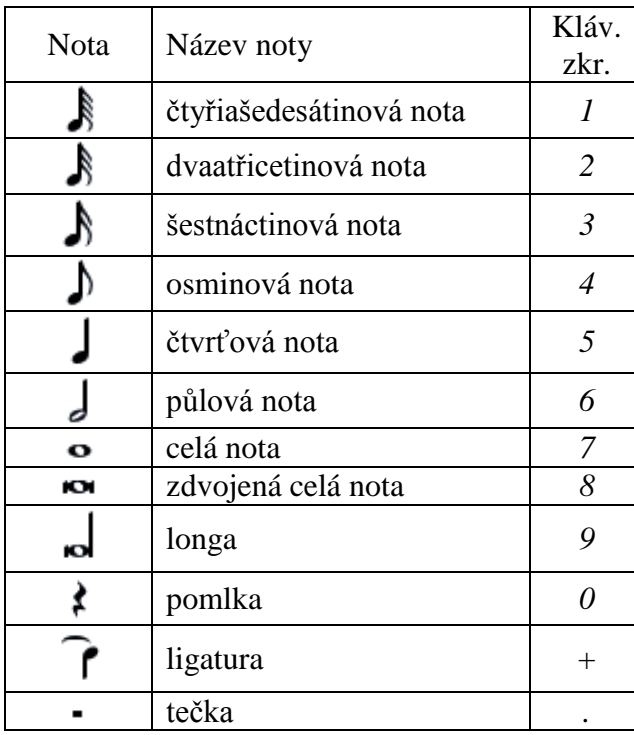

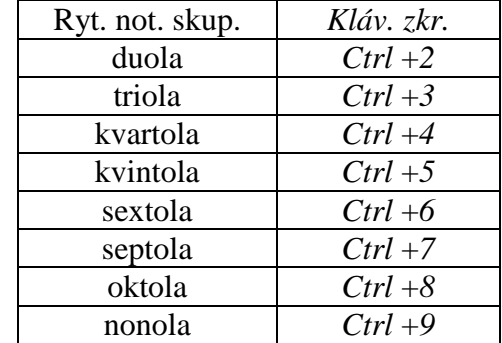

Pro zadávání pomocí klávesnice klavíru se na kartě *Pohled* zvolí *Klávesnice klavíru* nebo se použije její klávesová zkratka-klávesa P. Na klávesnici je označené jednočárkované C. Dále se nastaví délka noty buď pomocí klávesových zkratek, nebo na *Nástrojovém panelu* a klikne se na chtěnou klávesu na klávesnici klavíru.

Noty je možné zadávat i pomocí MIDI kláves. Ty se nejdříve musí připojit k počítači a následně zkontrolovat na kartě Ú*pravy* – *Nastavení* – *Vstup/Výstup*, že jsou zvoleny právě připojené klávesy. Případně vybrat ty správné – v tomto případě je program nutné restartovat.

Zbytek postupu vkládání not je totožný jako v předchozím příkladu, jen se pracuje s MIDI klávesami – klikne se na tlačítko pro zadávání not, zadá se délka noty a zahraje se chtěný tón na MIDI klávesách.

Kliknutím na notu se nota označí. Je možné se v notovém zápisu pohybovat pomocí šipek doprava a doleva na klávesnici. Šipky nahoru a dolů mění výšku tónu po půltónech. Držení klávesy *Ctrl* a zmáčknutí šipky nahoru nebo dolů docílí, že se nota posune o oktávu výš nebo níž. Označená nota se pomocí klávesy *Delete* vymaže.

Držením klávesy *Shift* se za pomoci šipek na klávesnici nebo myši dá označit jakákoli část zápisu, kterou je možné následně smazat (*Delete*), vyjmout (*Ctrl* + *X*), kopírovat (*Ctrl* + *C*) nebo na místo této části vložit část jinou (*Ctrl* + *V*).

Dále se na *Nástrojovém panelu* nacházejí posuvky. Nota se může zvýšit či snížit buď označením noty a následným kliknutím na posuvku nebo označením noty a následným zvýšením či snížením pomocí šipky na klávesnici, jak bylo již zmíněno.

#### <span id="page-12-0"></span>**2.1.4 Texty a slova písně**

Kliknutím pravým tlačítkem myši do volného prostoru v notovém zápisu se zobrazí možnosti, kde je mj. možné vybrat ikonu *Text*. Následně se zobrazí podnabídka, ze které je možné vybrat potřebný druh textu.

Slova písně se mohou vložit jen po označení noty, u které bude text začínat. Následně se klikne pravým tlačítkem myši do prostoru a zvolí se *Text – Text písně*, nebo se použije klávesová zkratka *Ctrl* + *L*

Jednotlivé slabiky slov se oddělují pomlčkou "-", MuseScore tak automaticky přejde na další notu. Pro přechod na další notu na konci slov se klasicky stiskne mezerník. Pro prodloužení slova (slabiky) při ligatuře či legatu se používá podtržítko (*Shift* + <sup>*\_\_*"</sup>).

Pro text na dalším řádku s další slokou se stiskne klávesa *Enter*. Znovu na vyšší řádek se dostane šipkou nahoru. Zadávání textu písně se ukončuje buď klávesou *Esc* nebo kliknutím myší do prostoru.

Po dvojitém kliknutí na jakýkoli text v zápisu je možné jej přepsat.

#### <span id="page-13-0"></span>**2.1.5 Nástroje v okně** *Palety*

V okně *Palety* se nacházejí všechny potřebné nástroje pro úpravy notového zápisu.

Pokud je potřeba změnit například předznamenání skladby, rozbalí se paleta s názvem *Předznamenání,* vybere se potřebná položka a ta se přetáhne na takt, kde se předznamenání mění. Druhá možnost je, že se tento takt označí a dvojitým kliknutím na potřebné předznamenání v nabídce se do not přesune samo.

Na stejném principu funguje zadávání i ostatních položek. Vybere se potřebná položka a přetáhne se do taktu, kde je potřeba. Nebo se předem označí tento takt a na určenou položku stačí dvakrát kliknout.

Najede-li se myší na některé z těchto položek, zobrazí se její název či funkce. Příklad: najede-li se myší na předznamenání s pěti ♭, program zobrazí žlutý popisek "Des dur, b moll".

V paletě *Linky* se nacházejí položky od legatového obloučku přes crescendo a diminuendo, volty a pedálu až po trylkový oblouček.

Pokud je zapotřebí ukotvit některou z položek palety *Linky* pro více not než pro základní počet jednotlivých položek, který se automaticky po vložení objeví, označí se v notách tato položka dvojitým kliknutím a za držení klávesy *Shift* se může pomocí šipek na klávesnici položka ukotvit jinde. Ukotvení se vždy posune pouze o jednu notu nebo pomlku.

#### <span id="page-13-1"></span>**2.1.6 Funkce okna** *Dozorce*

Okno *Dozorce* se nachází v programu MuseScore napravo a používá se pro úpravu jednotlivých prvků v notovém zápisu. Dále zobrazuje vlastnosti označených prvků a rozdělí je na jednotlivé části, podle kterých se může upravovat pouze potřebná část prvku.

V *Dozorci* je možné nastavit (pro notu) například její velikost, viditelnost, může se vybrat typ notové hlavičky nebo jaký bude mít tvar (další tvary notových hlaviček se nacházejí v paletě *Notové hlavičky*). U legatového nebo ligaturového obloučku se může například nastavit, jestli bude spojitý, čárkovaný nebo tečkovaný.

Nastavuje se zde také posun a prostor okolo prvku, což je funkce, která prvek posune anebo vytvoří odstupy a tím více místa mezi notami či jinými prvky. Tato funkce se velice hodí v případě nepřehledných not, kde je potřeba více místa nebo zvláště u textu, který se překrývá s notovými hlavičkami.

#### <span id="page-13-2"></span>**2.1.7 Formátování**

Po dopsání skladby je většinou zapotřebí odstranit přebytečné takty. Používá se pro to klávesová zkratka *Ctrl* + *Delete*. Pro přidání taktů se klikne pravým tlačítkem myši do prostoru a v nabídce *Takty* se vybere, zda se připojí jeden nebo více taktů.

Pokud byl ve skladbě využit znak cody, je zvykem takovýto takt odsadit. Pro to se používá funkce rámečku. Takt s codou se označí pravým tlačítkem myši, klikne do prostoru a z nabídky *Rámečky* se vybere *Vložit vodorovný rámeček*. Šířka rámečku (odsazení) je dále upravitelná v *Dozorci*. Je možné přidat i textové rámečky například pro recitaci nebo pro písně s více slokami psanými až pod samotný notový zápis.

Na kartě *Rozvržení* se nachází nastavení strany. Zde se nastavuje velikost strany, zda je dokument na šířku nebo na výšku, dále měřítko, které ovlivňuje velikost notového zápisu, tisknutelná část a také se zde dá nastavit číslo první strany dokumentu.

Karta *Styl* nabízí úpravu obecného stylu a stylu textu. Pod nabídkou *Obecné…* se nachází nastavení veškerých částí notového zápisu a mj. také nastavení záhlaví a zápatí. V této nabídce se nastavují obecné parametry pro celý notový zápis na rozdíl od *Dozorce*, který nastavuje vlastnosti pouze pro označený prvek nebo skupinu prvků.

V nabídce *Text…* na kartě *Styl* je možné nastavit obecné parametry pro veškeré prvky s textem, které se v notovém zápisu nacházejí. Nastavuje se zde velikost a písmo textu, jeho styl, zarovnání, posun atd.

Při psaní notového zápisu se může stát, že skladba skončí s jedním taktem roztaženým přes celý řádek nebo jedním či dvěma systémy na samotné stránce. Na paletě *Zalomení a odstup* se nacházejí tlačítka pro zalomení strany, úseku a řádku. Zalomení se používá tak, aby se notový zápis srovnal. Zalomení a odstupy se doporučuje provést až na samotný závěr po veškerém jiném formátování. Jinak by se po jiných úpravách mohl zápis posunout a bylo by zapotřebí odstupy a zalomení upravit znovu.

## <span id="page-15-0"></span>**3 Zpěvník-Cesta Noci**

Zpěvník je koncipován jako příběh a jak již název napovídá, jedná se o cestu. Tato cesta začíná 21. hodinou a končí 6. hodinou raní. Zpěvník je rozdělen do deseti částí, přičemž každá část se odehrává během jedné hodiny. Příběh je doplňován tematickými básněmi a obrázky dokreslujícími atmosféru.

Příběh a samotná myšlenka zpěvníku je zaměřena na hledání sebe sama, zbavení se strachu, nalezení té správné cesty, rozpoznání reality a iluze, rozpoznání pravdy a lži a o otevření očí. Jde o překonání zábran ve vlastní hlavě, které vytvářejí pro člověka nepříjemné iluze a strachy. Tento zpěvník je zaměřen na hledání cesty z Noci. Je nutné zde brát Noc jako osobu, ne jako část dne.

Příběh je věnován strachu ze tmy, ale samotná myšlenka zpěvníku je obecná - je zaměřena na jakýkoli strach, na jakoukoli fobii. Tudíž Noc zde představuje strach, fobii, hrůzu, nepřítele, se kterým je potřeba bojovat, kterému je třeba se postavit. Zpěvník tedy vypráví příběh o člověku, říkejme mu hlavní postava (dále jen HP), který se snaží překonat zábrany vytvářející jeho strach. Samotný příběh je podrobněji popsán v podkapitolách s jednotlivými skladbami.

Žánr, ve kterém je zpěvník napsán, by se dal přirovnat k akustickým verzím skladeb od skupin *Evanescence*, *Nightwish*, *Within Tempation*, které hrají alternative, gothic a symphonic metal.

## <span id="page-15-1"></span>**3.1 Nyctophobia**

Nyctofobie je fobie definována jako chorobný strach z tmy a noci.

Příběh začíná básní *Hra*. Ta popisuje strach z iluzí vytvářených vlastní hlavou. Zde se snaží HP pochopit, jak se může těchto iluzí zbavit, protože přesně tyto iluze vytvářejí její strach, její fobii.

Na začátku i na konci skladby se recituje modlitba *Andělíčku, můj strážníčku*. Tato skladbě v první části popisuje konec dne, a jak se blíží Noc. Ve druhé části popisuje, jak už HP nebaví se stále bát. Ta se proto rozhodne se strachem bojovat a zbavit se ho. Mysl HP jako by přijala její výzvu k souboji a představí se jako Noc. Tím začíná boj mezi HP a Nocí, mezi HP a její vlastní hlavou. Tím začíná Cesta Noci.

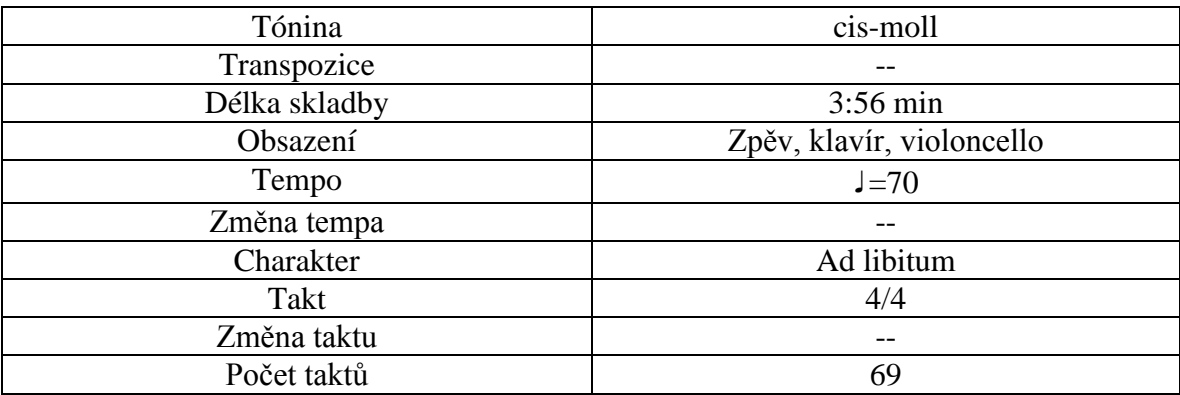

- REC: *Angel of God, my guardian dear, to whom God's love commits me here, ever this day be at my side, to light, to guard, to rule, and guide.*
- 1) Do you see the Sun? It goes away over the horizon. Darkness comes to me with her children. Darkness comes to me like every night I have a fear. I am afraid that someone will respond to me. But despite of it I always ask: "Who are you?"
- 2) Don't blow the candle out just leave it by my bed, please. I don't want to be scared. Not anymore, not anymore. I'm going to break the rules, to break the gate, to lock the door to my phobias. Tonight I'm scared for the last time. The candle can cease to shine tonight. I will fight. Darkness knows it she answered me: "Hello my dear, I am the Night."
- REC: *Angel of God, my guardian dear, to whom God's love commits me here, ever this day be at my side, to light, to guard, to rule, and guide.*

## <span id="page-16-0"></span>**3.2 Secret in the mind**

K písni *Secret in the Mind* se váže báseň *Spánek beze snů*, která je přesně tou básní, o které se v písni zpívá. V písni HP postupně přichází na to, že tuto báseň nenapsala jen na popud nějaké inspirace zvenčí, avšak na popud svého vlastního vnitřního prožívání. HP dochází, že vše, co do básně napsala, je jen a jen o ní.

HP v písni promlouvá také k malému duchovi, který by měl představovat taktéž jednu z iluzí její mysli, avšak takovou, které se není třeba obávat, protože tento malý duch je jediná dobrá věc, které se snaží HP pomáhat a stojí při ní. Je to jediná věc, která dává HP smysl.

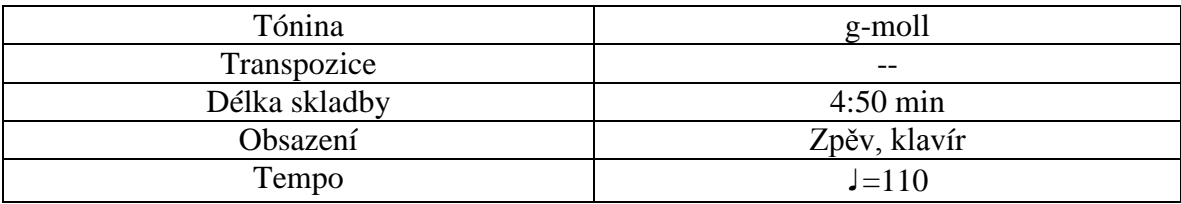

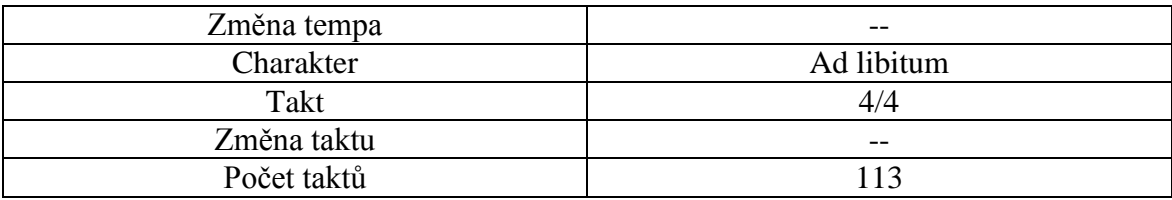

1) I wrote the poem about the dagger in the heart, about the mind, that can steal its own veins. I wrote the poem about the life with no sense, about the world, that fades to black.

> I've walked my little aching world, looking for escape. I've walked their unnatural minds, still closer to their core.

- REF: Little ghost, you still hold me by the hand. You fix my broken wings that cannot beat against the storm. You've always been strange. You've always loved the strangeness. You've always been strange. You've always been in me as the last thing, that makes sense.
- 2) I found the poem about the light in the dark, about the solace in the sweet cold night. I found the poem about the sound in the silence, about the dagger in my heart.

I've walked my little aching world, looking for the answer. I've walked my unnatural mind, still closer to my core.

- REF: Little ghost, you still hold me by the hand...
- Br: Little ghost, you've taken me into your world. You've taken me from that aching in my mind. I found the poem about the pain in the life. I found the poem about the secret in the mind. I wrote the poem about the secret in the mind. I wrote the poem about the secret in my mind.
- REF: Little ghost, you still hold me by the hand...

### <span id="page-17-0"></span>**3.3 I am the Lie**

Ve třetí skladbě HP začíná sledovat dění kolem sebe. V refrénu se ozývá Lež žijící už dlouho uvnitř HP a ta přichází na to, že i ona sama byla tou Lží, která se pásla na všem, co našla. HP nahlíží do sebe a snaží se přijít na to, jak mohla dopustit nechat se ovládnout Lží.

V závěru skladby si HP vzpomene, že jednou bývala i Pravdou, ale nechala se ovlivnit, a proto nyní musí čelit tomuto souboji. Znovu se chce stát Pravdou, a tak pokračuje dál v cestě a souboji s Nocí. Chápe, že jestli chce vyhrát, musí odolat všemu, co jí Noc přichystá.

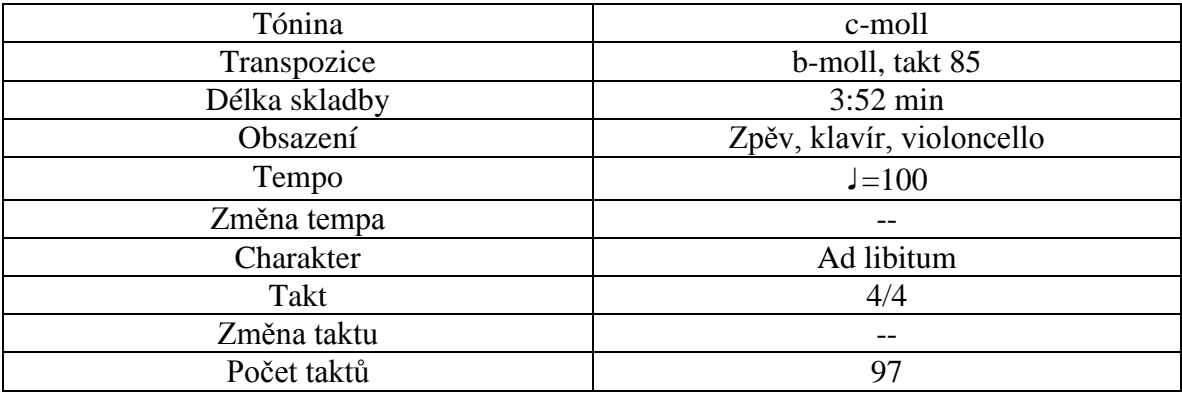

- 1) Rotten apple that no one wanted. From dead tree, on which everyone forgot.
- 2) Ululating owl, which taught its wisdom. It has no place to live now, because everyone forgot it.
- REF: Hi, I am the Lie that's waiting in your mind. Hi, I am the Lie that's feeding on this whole perfect world.
- 3) Bird sings a sad melody. Wolf howl at the moon. But why would they still have to? When everyone forgot.
- 4) Mute trees that don't scream loud enough. And where are they now? Everyone forgot them.
- 5) Lost doe is looking for a place where to live. Because everyone forgot it.

REF: Hi, I am the Lie...

Br: I am the rotten apple. I am the lost doe, the mute tree. Hi, I am the Truth, Which everyone trampled in, because of the fear of me. Hi, I am the Truth,

## <span id="page-19-0"></span>**3.4 Smile**

Báseň *Půlnoc* je předmluvou k písni *Smile*, popisuje škemrání Noci o "přátelství" s HP. Ta samozřejmě odmítá, ale podívá se do zrcadla, kde vidí sebe sama s pokřiveným úsměvem vysmívajícím se jí a HP se z prožívané hrůzy hroutí. Poté, co se probouzí, necítí už strach, nýbrž jen němou otupělost spolu s pocitem, jako by všechen děs zůstával pohřbený někdo hodně hluboko uvnitř.

Tohoto stavu využije Noc převlečená za Němého přítele, který chce HP pomoci a nabízí jí s otevřenou náručí pomocnou rukou a bezpečný úkryt. HP, která je mimo své smysli, pomocnou ruku přijímá, a tak se stává hračkou Noci, jen to neví a nevnímá. HP takto podlehla kouzlu a šarmu Noci.

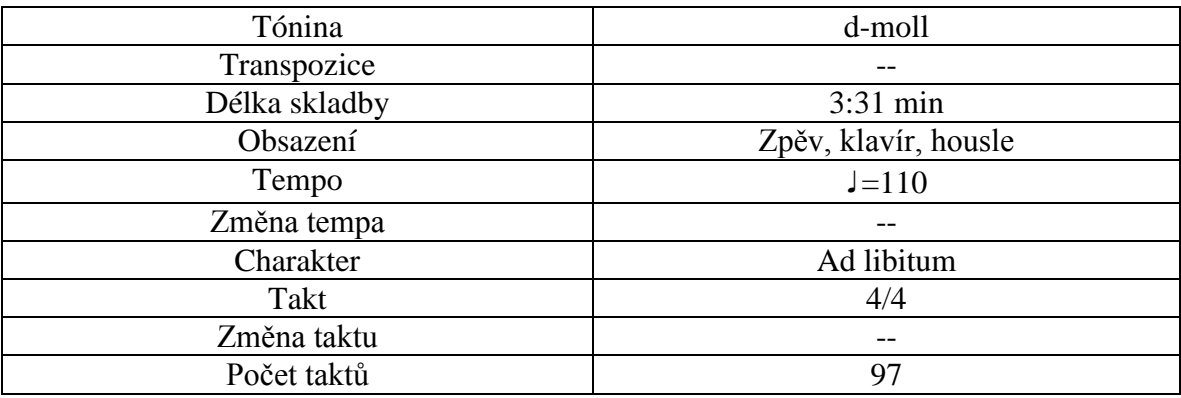

- 1) Smile in the mirror that doesn't belong to me. Smile in the mirror that hugs me deep. so smooth, so clean, so kind.
- 2) Smile in the mirror that doesn't belong to me. Sweet darkness that hugs me deep. so warm, so calm, so pure.
- 3) Sweet Darkness invites me down to the night. She invites me down down to the Hell. She waits for me with open arms.
- 4) Who am I to say her no? I'm in her power. I go with her. I agree.

## <span id="page-20-0"></span>**3.5 Chained**

Báseň *Temnota* popisuje, jak HP začíná pochybovat, zda v sobě měla alespoň kousek dobra. Začíná se bát, jestli nemá temné jádro. HP vidí Němého přítele jako záchranu, a tak ho nechce v žádném případě zklamat. Začíná se bát, aby se mu náhodou nezprotivila a aby se jí nezačal bát.

HP nechápe, proč se k ní Němý přítel otáčí zády. Proto si myslí, že je ta zlá, že mu nějak ublížila. Pak si ale HP všímá okovů a vězení, do kterých byla uvržena a snaží v písni *Chained* volat o pomoc, prosí o záchranu a snaží se najít cestu z podsvětí. Popisuje, co prožívá, ohromnou zradu a zápolení se životem.

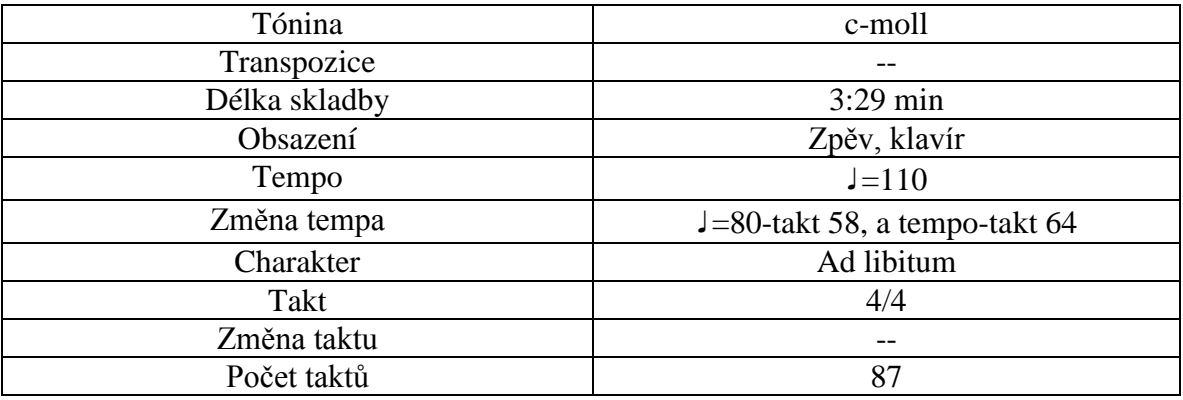

- 1) Hidden underground, I try to live. As time overcast a shadow, it ruined everything.
- 2) I wanted to help and return all I can. But what is one in billion, when no one can hear my cries.
- REF: I am trapped in a bottle from which I cannot escape. I am bound and fastened in chains whilst all hope diminishes. Please, save me!
- 3) The bottle falls while I'm still inside. And as the glass smashes The blood is all around. The blood is on my hands.

REF: I am trapped in a bottle...

Br: I'm trying to take a step forward but how could I wade through the ocean. My desire to live is fading. I need to get out of my life. So I will never come back. I am trapped in a bottle from which I cannot escape.

REF: I am trapped in a bottle...

## <span id="page-21-0"></span>**3.6 Lost in the herd**

V *Lost in the Herd* HP stojí přikována jako socha, která se nemůže pohnout, nemůže volat o pomoc, nemůže ovlivnit nic kolem sebe, může jen sledovat dění okolo a to, jak se jí všichni ostatní štítí. Je stále do jisté otupělá, ale pomalu v sobě nachází vzpomínky na city.

HP je odsouzená ke sledování okolí a moc dobře ví, že i kdyby se pokusila utéct, stejně by byla vždy chycena. S cítěním, které se jí vrací, pociťuje, že je v pozici, jako by měla oprátku na krku. Snaží se toto pozicí nějak změnit či ovlivnit, snaží se vzpomenout si a procitnout, ale je to těžké, když stojí uprostřed stáda takových, kteří nic necítí ani nevidí.

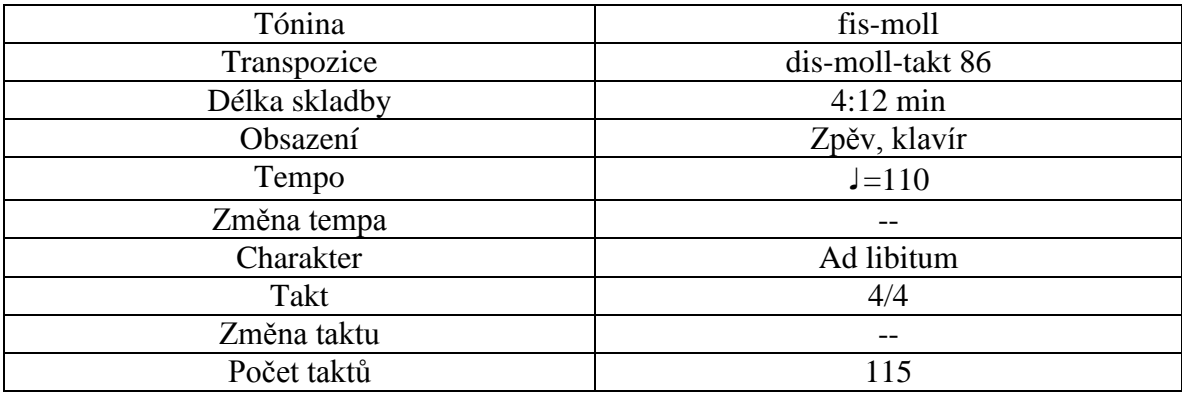

REF 1:I'm statued to the marble smooth like glass, fraiol like bird, acrid like razor, hard like steel.

- 1) Rope on my neck, no one sees me. I am a creature, who forgot, who fell down. Deep down.
- REF 2:"Welcome to your new life without sentiments, without light. Welcome turned your back on Mother Nature."

REF 1: I'm statued to the marble...

2) With rope on my neck, which strangle increasingly. Go through the streets even while I sleep. The always found me.

REF 2: "Welcome to your new life...

Br: But every scar me slowly give back. It denotes me the World, which I forgot. I'm one among the billions and equal the others. I'm lost in the herd.

REF  $1: \Gamma$  m statued to the marble...

#### <span id="page-22-0"></span>**3.7 Marionette**

V písni *Marionette* HP rozpoznává převlečenou Noc a na rozdíl od písně *Chained* už nevolá po pomoci ostatních, ale prosí o propuštění právě Noc samotnou. Nakonec se snaží osvobodit sama, protože chápe, že Noc s ní obchodovat nebude.

HP v této písni pociťuje, jaké je to být loutkou - být přivázaný k provázkům, za které někdo tahá a tím ovlivňuje každý pohyb, co HP dělá, ať se jí to líbí nebo ne. HP tak smutně plní vše, co po ní Noc chce. Zde už naprosto dokáže rozeznat rozdíl mezi tím, co je dobré a co ne.

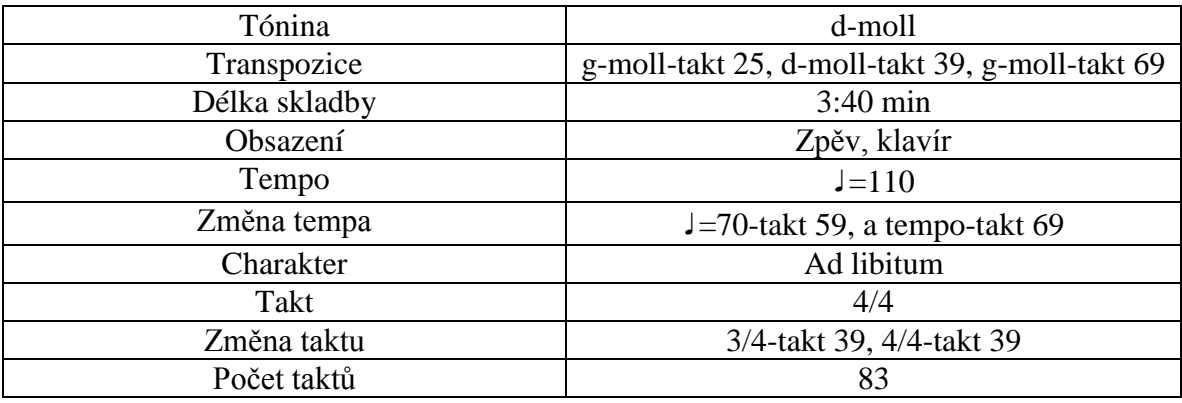

- 1) Day is as dark as night. I'm your bemused child. And I fell in the shelter as in the storm. Your little tomfool, who likes a marionette walks thru the world.
- REF 1:Please my God, why have you fettered me? Why have you tied me down?

REF 2:Please, untie me, so I can breathe, so I can feel. Please, untie me, so I can live again.

2) Left, right, fake smile. All what you want I am surely yours. Your little marionette, your little tomfool, who will do everything you want.

REF 1:Please my God...

REF 2:Please, untie me...

Br: Just untie the knot and I can go. Just untie the knot and I can live. Maybe I'll fell no one catch me but I'll look in the mirror and your little marionette will finally see what is real and what is fake.

REF 2:Please, untie me...

### <span id="page-23-0"></span>**3.8 Dead bird is alive**

HP se dostala z držení Noci a chvíli se ji snaží se přesvědčit, že nemusí být zlá. Brzy však chápe, že se Noc nezmění. Prosí pak, aby ji Noc nechala být, aby se od ní držela dál a hleděla si svého. Prosí ji, aby alespoň nenarušovala přirozený řád, o čemž je písnička *Dead bird is alive* - poukazuje na to, že Noc nenechá v klidu zemřít ani malého ptáčka.

V první části sloky HP mluví o ptáčkovi nebo tak, jako ve druhé sloce, mluví přímo k němu. Ve druhé části HP mluví s Nocí a ptá se jí, jak je možné, že nic necítí a nic nevidí, že nevidí, jak je vše naruby. Ve třetí části také promlouvá k Noci, ale zde se jí snaží ukázat, co je zač a co způsobuje. V refrénu HP mluví za ptáčka. Prosí zde o pomoc, o nějakou záchranu.

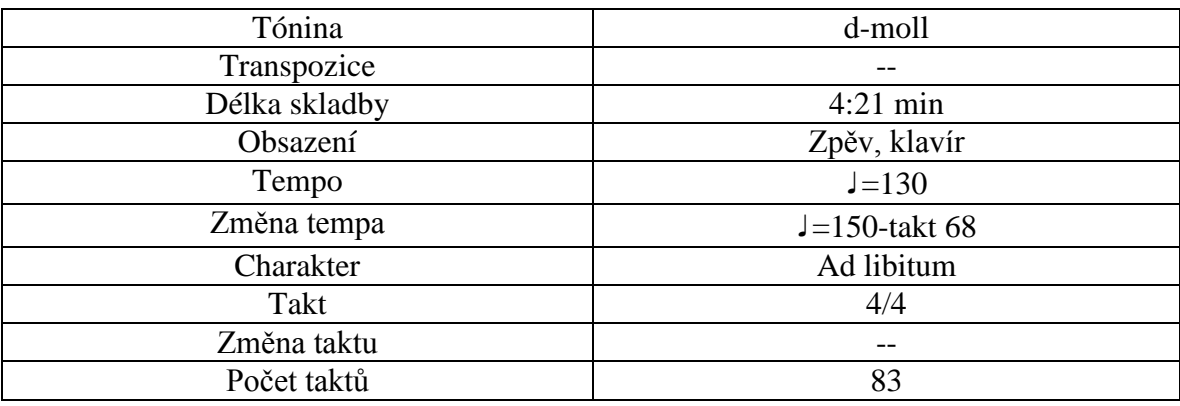

1) Little bird fell to the ground. Wiped someone its innocent eyes? When it cried? When it cried? Do you feel something?

> Where is your soul? Where is your heart? That you feel nothing? Where is your soul? Where is your heart? Which I don't hear beat?

The World turns upside down. You don't feel. Little bird dies. Try listen to what the bird say!

- REF: Please, help me from this panic. Please, save me from this order. Please, take me home. I taste a poison of being here. Please, I want to be alive.
- 2) Little bird, are you alive? Tears weep again but in the red. You cry blood. You cry blood. How you stand that pain?

Where are your senses? Where are your eyes? That you feel nothing? Where are your senses? Where are your eyes? Don't you see the pain?

Violence rules the World. You're insane, dead bird is alive. Try listen to what the nature say!

- REF: Please, help me from this panic...
- Br: This song is for you, human. Don't try to kill me. Just say goodbye, say goodbye. I never disappear, I'll always pray.

Please, help me from this panic. Please, save me from this order. Please, take me home.

- REF: Please, help me from this panic...
- End: This song is for you, human. Don't try to kill me.

Please, let me be. Please, let me be.

### <span id="page-25-0"></span>**3.9 Body of the Earth**

Báseň *Nezapomeň* je předmluva k písni *Body of the Earth* - obojí má stejnou myšlenku. HP dochází poznání, že je zbytečné se kvůli Noci dále trápit. Je v této chvíli smířená s tím, že může zemřít naprosto beze strachu. Ví, že ačkoli shnije v zemi, bude v klidu žít dál, pouze v jiné formě.

HP v této chvíli chápe, že strachu se nelze absolutně zbavit, ale zbavila se ho dostatečně, aby už nepropadala panickým záchvatům. Strachu se už nebojí - ví, že se se strachem a Nocí potká ještě mnohokrát, ale už teď vyhrála všechny následující bitvy. Ví, že už nikdy příště nemůže prohrát, protože již nyní vše překonala.

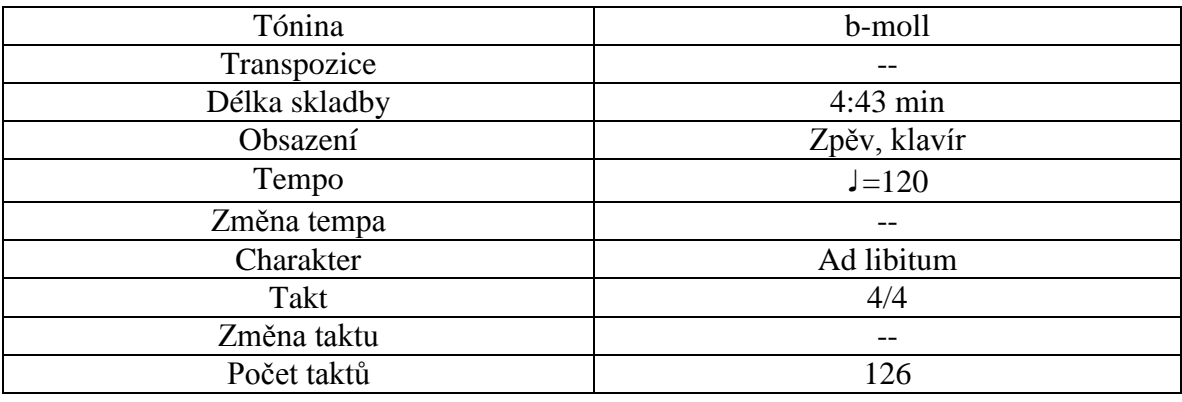

- 1) My body will rot in the Earth. I will go back to the Mother but I will never die. I will never die.
- 2) I'm lying in the woods. I'm covered with moss. And just like before I fell the life, although I am dead. In the end I always end here in the Earth, home.
- REF: Wrap my body, wrap my bones. Wrap my heart with your roots. Once I will lie dead but I will never die. Moss and loam, trees and weed will be my duvet. But I will never die. I will never die.
- 3) I can see everything. I feel the wind in my branches, in my hands, on my skin, on my rind. I become the One. In the end I always end here like the Earth, home.
- REF: Wrap my body, wrap my bones...
- Br: Cold but actually full of life. Dead but actually alive. Still alive like a storm. Endless storm that's waiting to come to our lives again, again. I decay in your arms, Mother Mother Earth, take me as a soil For yours another child.
- REF: Wrap my body, wrap my bones...
- 1) My body will rot in the Earth. I will go back to the Mother but I will never die. I will never die.

#### <span id="page-26-0"></span>**3.10 The End**

V básni *Strach* je HP už se vším naprosto srovnaná a nemá strach z ničeho, co nastane.

Píseň *The End* uzavírá celý příběh, který ale končí poněkud otevřeně. Je otázka, zdali se na konci nachází smrt nebo to je pouze konec cesty Noci a HP se tak zbavila strachu a je volná. Další otázkou je, jestli to celé nebyl opravdu jen sen, jestli to celé nebyla jen projekce Noci, aby si HP myslela, že je volná. Možná je HP stále jen loutkou Noci, která ale nevidí na své uvázání.

Je třeba se zamyslet nad tím, o kom opravdu je poslední písnička. Jestli o konci HP nebo o konci Noci. Otázkou je, zda je to právě strach, co se už nikdy znovu neprobudí, nebo HP, která by se sice zbavila svého strachu, ale nepřežila by tuto cestu.

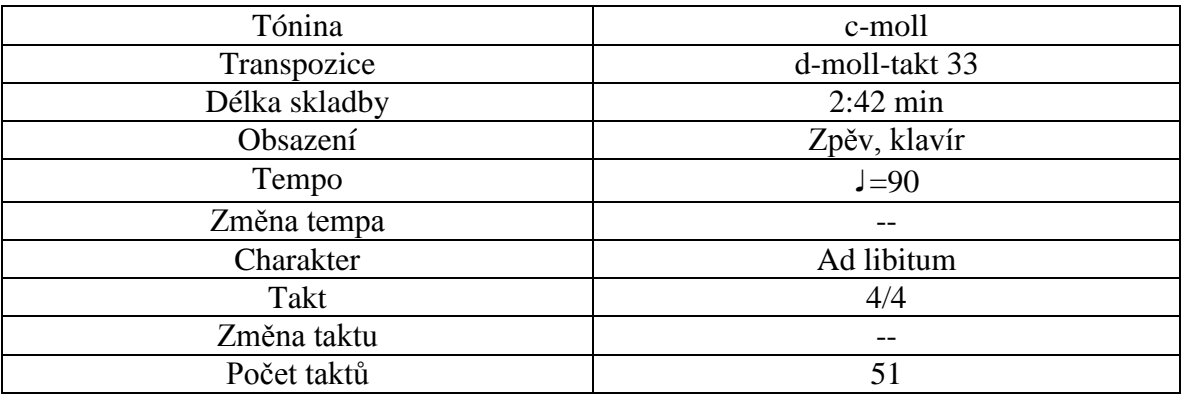

- 1) You are waiting here, leaning against a tombstone. What do you even want? It's night and day will never come.
- REF: You only hear the beating of the raven's black wings.

The stench of Death carries you on. It's night and day will never come.

- 2) The full moon shines and you suddenly realise, that is just you and him all alone, carried away by the wings of Darkness.
- REF: You only hear the beating...
- Br: You are falling asleep as the trees are rustling. And you know, that you will never wake up.
- REF: You only hear the beating...

## <span id="page-28-0"></span>**Závěr**

Jádrem práce je autorský zpěvník, který obsahuje deset písní, šest básní a šest obrázků uspořádaných v ucelený příběh, popisující souboj mezi člověkem a Nocí. Jednotlivé písně a básně jsou podrobně vysvětleny a rozebrány.

Pro tvorbu zpěvníku a notového zápisu jsem využila program MuseScore. V práci uvádím jeho stručný popis a základy práce s tímto programem při tvorbě notových zápisů. S programem se pracuje velice intuitivně - autorovi poskytuje dostatečný komfort při vytvoření notového zápisu.

Součástí práce je stručný popis historie vývoje notace od počátků ve starověkém Řecku až po vznik dnešní moderní notace.

## <span id="page-29-0"></span>**Seznam použité literatury a internetových zdrojů**

ČERNUŠÁK, Gracian. *Dějiny evropská hudby*. 3. přehl. a dopl. vyd., v Pantonu 1. vyd. Praha-Bratislava:Panton, 1964, 527 s.

MICHELS, Ulrich. *Encyklopedický atlas hudby*. Praha: Lidové noviny, 2000, 611 s. ISBN 80-7106-283-3.

NAVRÁTIL, Miloš. *Dějiny hudby: přehled evropských dějin hudby*. Ostrava: Montanex, 2011, 381 s. ISBN 978-80-7225-344-9

RYBARIČ, Richard. *Vývoj európskeho notopisu*. 1. vyd. Bratislava: OPUS, 1982, 222 s.

VÍTEK, Bohuslav. *Přehled dějin hudby: faktografický soubor hlavních údajů a poznatků pro předmět Dějiny hudby*. 1. vyd. Pardubice: Luděk Šorm, 1994, 261 s. ISBN 80- 901702-0-X.

File:Barbireau illum.jpg [Obrázek] *Wikipedia, the free encyklopedia.* [online]. 2007-01- 01 [cit. 2016-02-20]. Dostupné z: *[https://en.wikipedia.org/wiki/File:Barbireau\\_illum.jpg](https://en.wikipedia.org/wiki/File:Barbireau_illum.jpg)*

File:Neume2.jpg. [Obrázek] *Wikipedia, the free encyklopedia.* [online]. [2006] [cit. 2016-02-20]. Dostupné z: *<https://commons.wikimedia.org/wiki/File:Neume2.jpg>*

Kutnohorské hudební rukopisy. [Obrázek] *CANTICA.* [online]. [2005] [cit. 2016-02-20]. Dostupné z: *<http://cantica.kh.cz/grad/?page=latin1>*

MuseScore|Free music composition and notation software. *MuseScore BVBA.* [online]. *© 2016* [cit. 2016-02-16]. Dostupné z: *<https://musescore.org/cs>*

MuseScore 2.0 handbook*MuseScore BVBA.* [online]. . *© 2016* [cit. 2016-02-16]. Dostupné z: *[http://ftp.osuosl.org/pub/musescore/handbook/MuseScore-2.0/MuseScore](http://ftp.osuosl.org/pub/musescore/handbook/MuseScore-2.0/MuseScore-cs.pdf)[cs.pdf](http://ftp.osuosl.org/pub/musescore/handbook/MuseScore-2.0/MuseScore-cs.pdf)*

Picasa Web albums. [Obrázek] *Google.* [online]. *©2011* [cit. 2016-02-20]. Dostupné z: *<https://picasaweb.google.com/lh/photo/wCBwX0W15UATfQqPc2GLuA>*

## <span id="page-30-0"></span>**Přílohy**

## <span id="page-30-1"></span>**I Obrázky**

## <span id="page-30-2"></span>**I.I Notace**

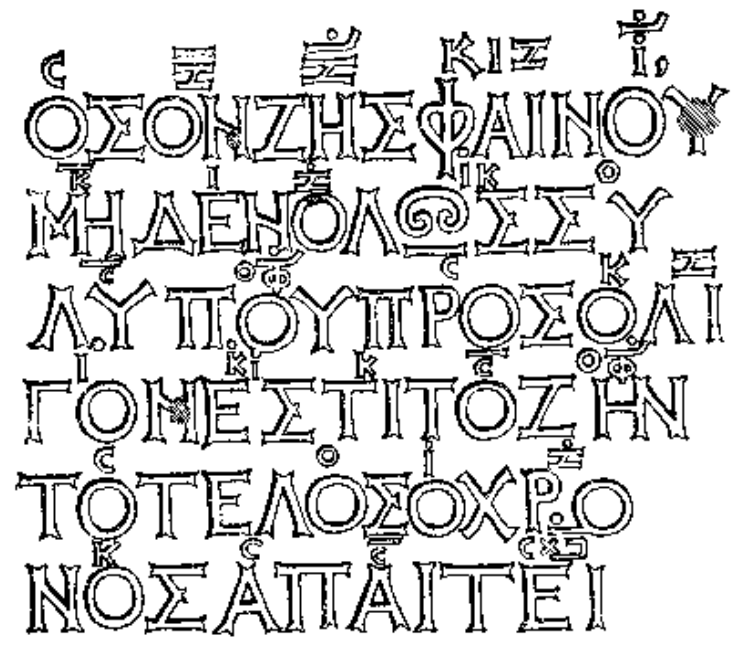

1. Seikilova píseň, 2.-1.stol. před. n. l., starověké Řecko, písmenná notace (převzato z<https://picasaweb.google.com/lh/photo/wCBwX0W15UATfQqPc2GLuA> )

 $\alpha$  $112r$ ra

2. Jubilate deo universa terra, 7.stol. n. l., neumatická notace (převzato z <https://commons.wikimedia.org/wiki/File:Neume2.jpg> )

dies qua feur de ulte'  $\Delta$  $\circ$   $\alpha$  $0150$ 

3. Hec dies Guam fecit, Latinský graduál, 15.-16.stol. n. l., černá menzurální notace (převzato z:<http://cantica.kh.cz/grad/?page=latin1> )

ferfou

4. Missa Virgo Parens Christi, Jacques Barbireau, 15.stol. n. l.,bílá menzurální notace (převzato z: [https://en.wikipedia.org/wiki/File:Barbireau\\_illum.jpg](https://en.wikipedia.org/wiki/File:Barbireau_illum.jpg))

#### <span id="page-32-0"></span>**I.II MuseScore**

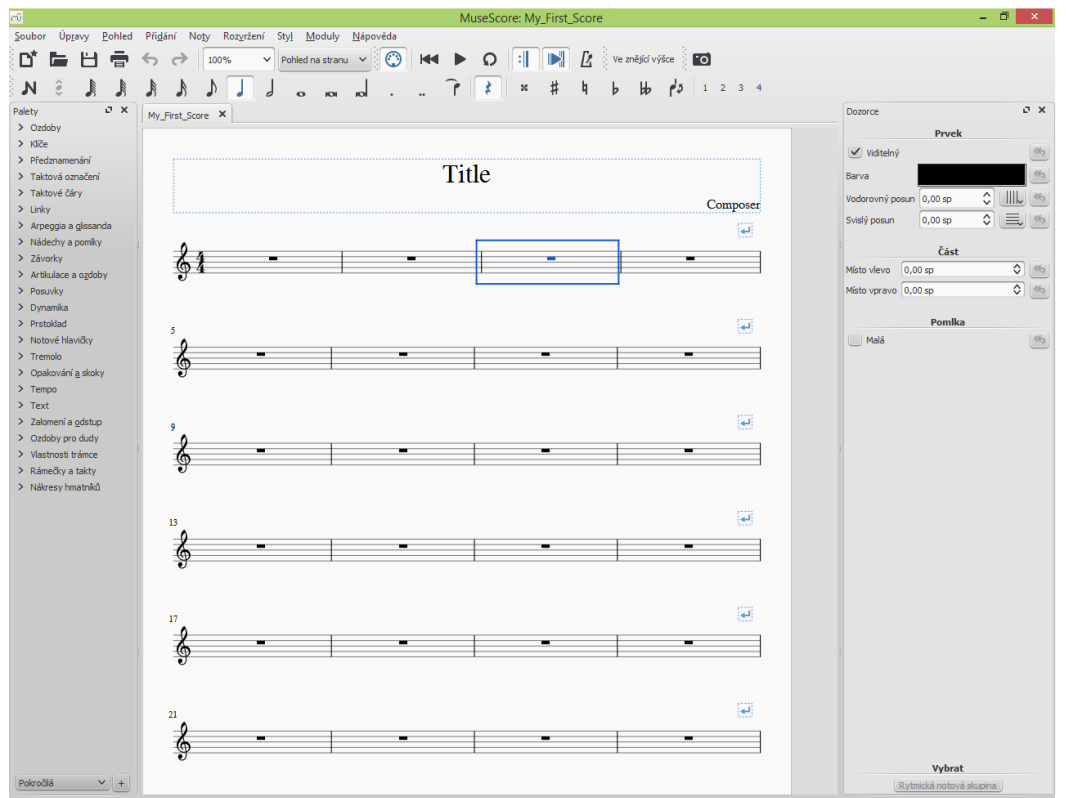

5. Vzhled programu MuseScore

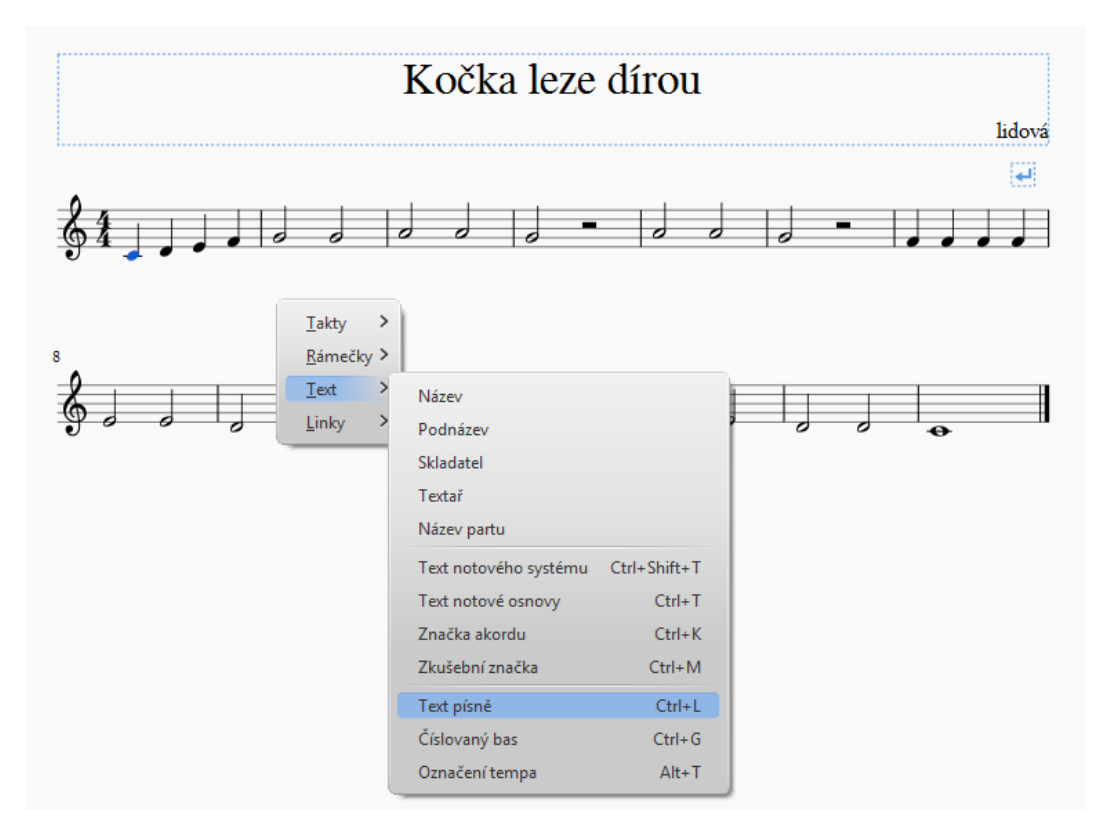

6. Vkládání textu písně

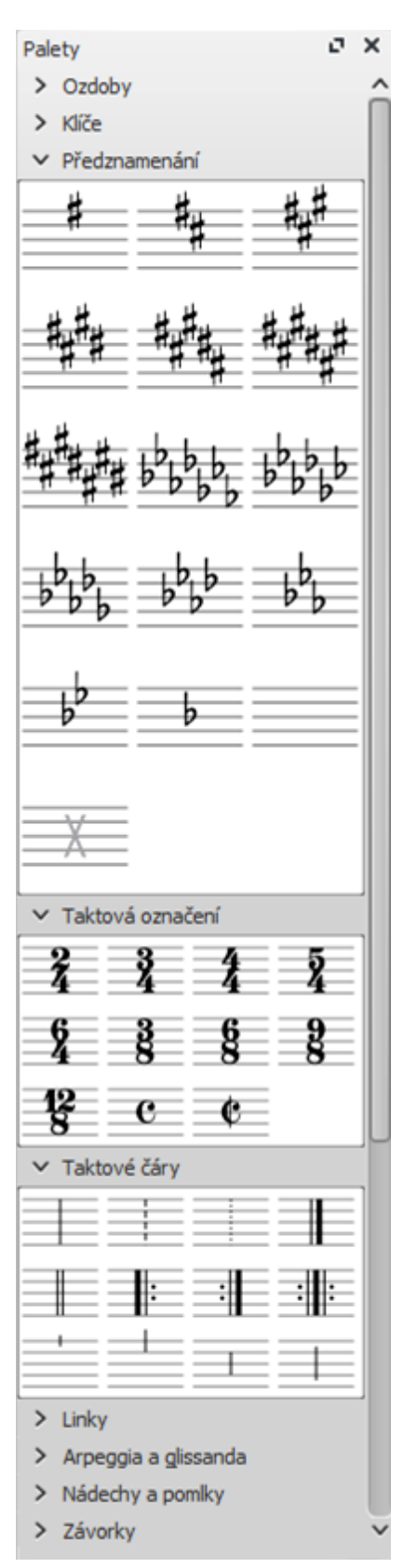

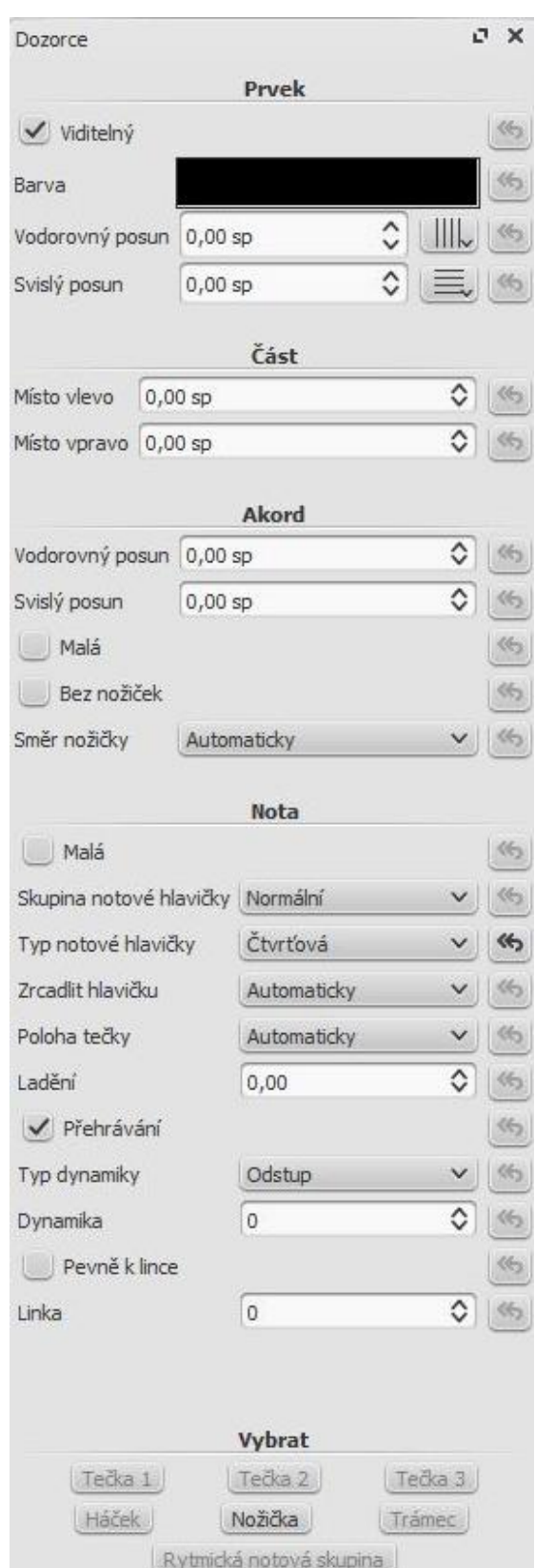

7. Okno *Palety 8.* Okno *Dozorce*

## <span id="page-34-0"></span>**II Básně HRA**

Hraje si se mnou má vlastní hlava. "Bojíš se démonů? Tak pojď, jdeme si hrát. Tady jich pár je."

Hraje si se mnou má vlastní hlava. "Bojíš se těch, kteří čekají ve tmě? Tak pojď, jdeme si hrát. Ukážu ti, kdo tam je."

Hraje si se mnou má vlastní hlava. "Bojíš se mě? Tak pojď, jdeme si hrát. Já ukážu se ti."

Hraje si se mnou má vlastní hlava. "Tak pojď, jdeme si hrát." Proč ale nechrání mne? Tak kde je chyba?

#### Prosím

#### **SPÁNEK BEZE SNŮ**

Objímá mě temnota. Tak hladká a čistá zve mě dolů do pekel. Tahle sladká oběť. Tak klidná a hřejivá zástěrka strachu, spánek beze snů.

Jediné světlo v dálce, ptáček padá mrtvý k zemi. Víš to, tak nezapírej! Tahle sladká oběť. S přikrývkou temnoty , ztracená bolest. Spánek beze snů.

Ticho tkané z čistoty, spánek mrtvých, věčná svoboda. Tahle sladká oběť splétá tóny života zpět do prachu. Spánek beze snů.

#### **PŮLNOC**

Přišla za mnou Půlnoc. Prý jestli půjdu s ní na cestu veselí. Prý jestli nechci si hrát. Navždy se už jen smát. Prý jestli nechci do její moci a spřátelit se konečně s nocí. Prý jestli…

Přišla za mnou Půlnoc.

#### **TEMNOTA**

Temnota, co sedí mi na rameni, co hladí mě po temeni.

Temnota, která konejší mě, když bolest čeká.

Temnota, jak za zavřenými dveřmi, když světlo nepřichází.

Temnota , jsem já ta pošetilá? Jsem já ta oběť v řetězech?

Temnota, to ona má ten klíč? To ona nebo já?

Ptáček, tak křehký, snadno se zlomí.

Ptáček, protkaný světlem. Krk mu nemůžeš zkroutit.

Ptáček, on temnotu porazí, jeho bolest bolí i ji.

Temnota, je to ona? Nebo jsem to já?

#### **NEZAPOMEŇ**

Kůra, co opadá ze stromů a pomalu tleje vedle mého těla. Nezapomeň, odkud jsi vzešel. Nezapomeň, po čem chodíš. Nezapomeň, kam jednou se vrátíš. Dravá havěť, co ožírá mne na kost, aby i ona mohla jednou vedle mne hnít. Nezapomeň, proč můžeš žít. Nezapomeň, po čem chodíš. Nezapomeň, odkud zase jednou vzejdeš. Jsem mrtvá, ale co jednou žilo, zase živé bude. Nezapomeň, že i mrtvé stále žije. Kůra, co opadá ze stromů a pomalu tleje. Nezapomeň.

#### **STRACH**

Nesnáším, když je tu se mnou, když musím ho snášet.

Nesnáším, když vidím mu do tváře. Ta nenávist, co skrývá se.

Nesnáším a zároveň miluji, když konečně ukáže se. Když můžu bojovat i přes všechen strach. Když můžu bojovat. Jednou zas ukáže se a já budu milovat. On nesnášet.

Miluji, i když hraje si se mnou jak s lacinou děvkou.

Miluji, protože vím. On nikdy nevyhraje.